## Python. Wprowadzenie. Wydanie IV

Mark Lutz

Drogi Czytelniku! Poni|ej zamieszczona jest errata do ksi|ki: ["Python. Wprowadzenie. Wyda](https://helion.pl/ksiazki/python-wprowadzenie-wydanie-iv-mark-lutz,pytho4.htm)nie IV"

Jest to lista bB dów znalezionych po opublikowaniu ksi |ki, zgBo zaakceptowanych przez nasz redakcj. Pragniemy, aby nasze pul wiarygodne i speBniaBy Twoje oczekiwania. Zapoznaj si z poni|s dodatkowe zastrze|enia, mo|esz je zgBoshttposd/ardebisom mpl/user/er

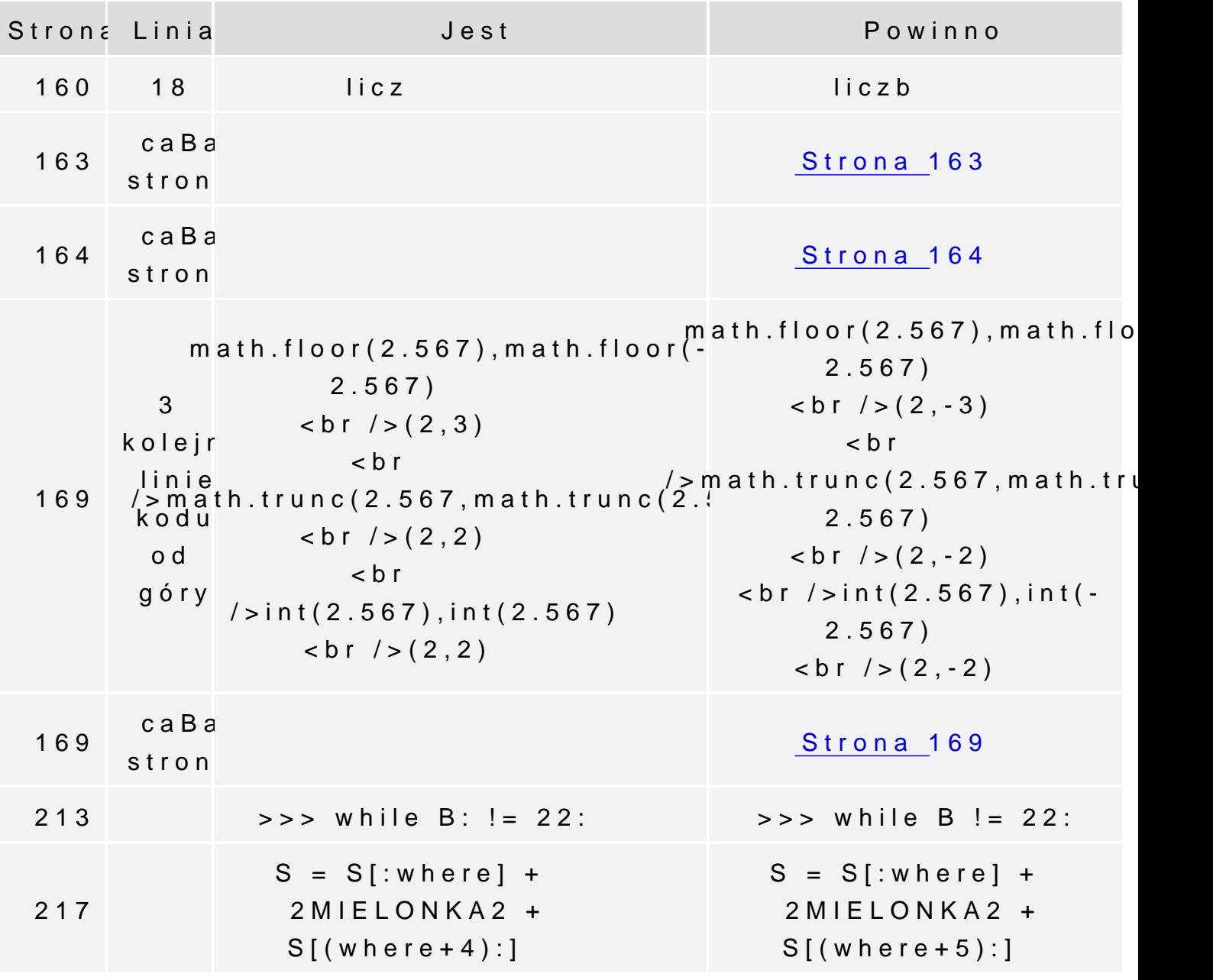

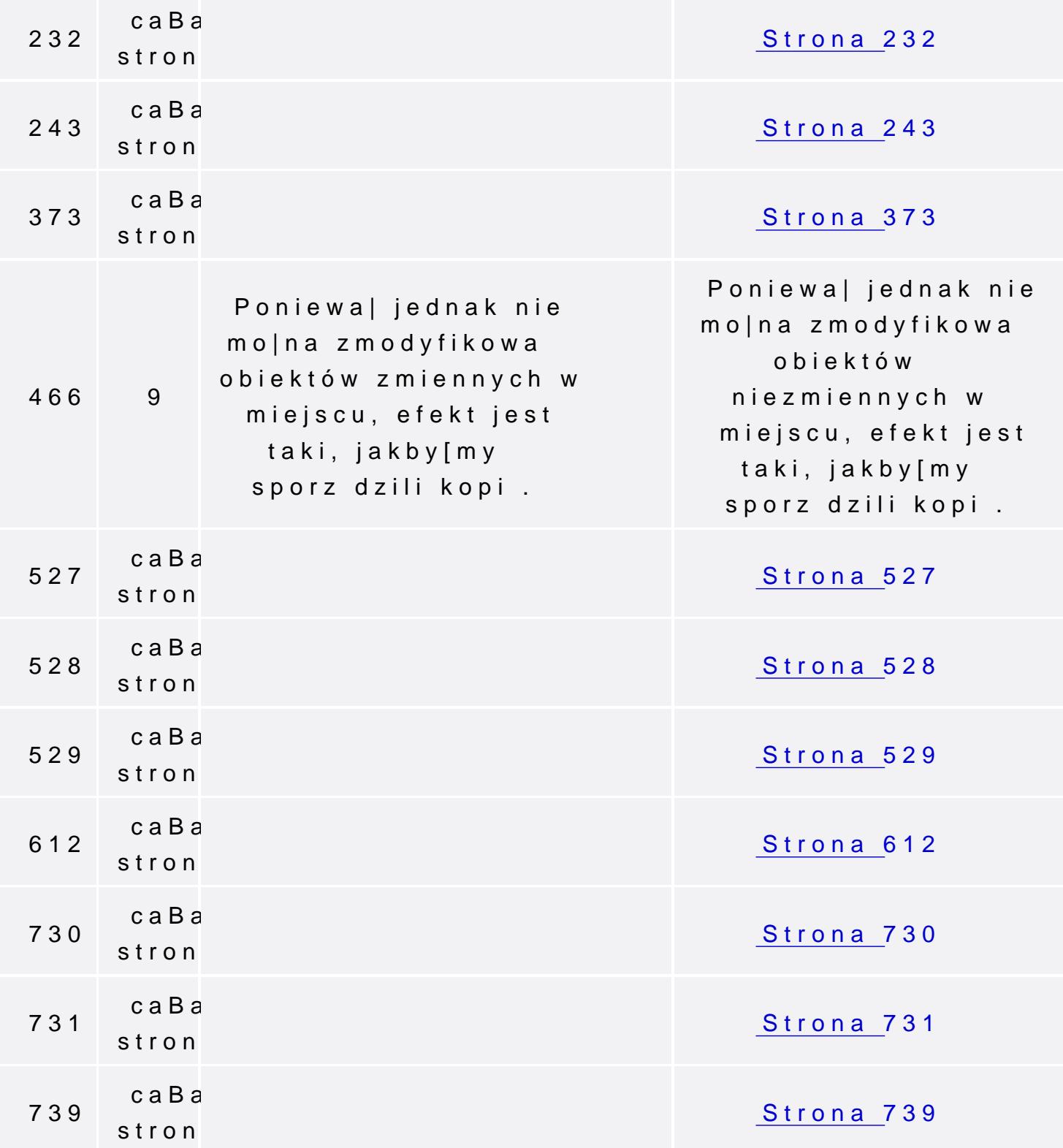

Poni|ej znajduje si lista bB dów znalezionych przez czytelników, potwierdzonych przez Redakcj:

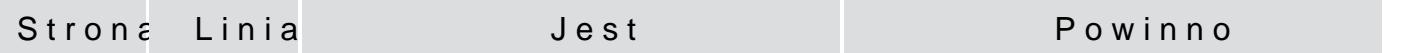

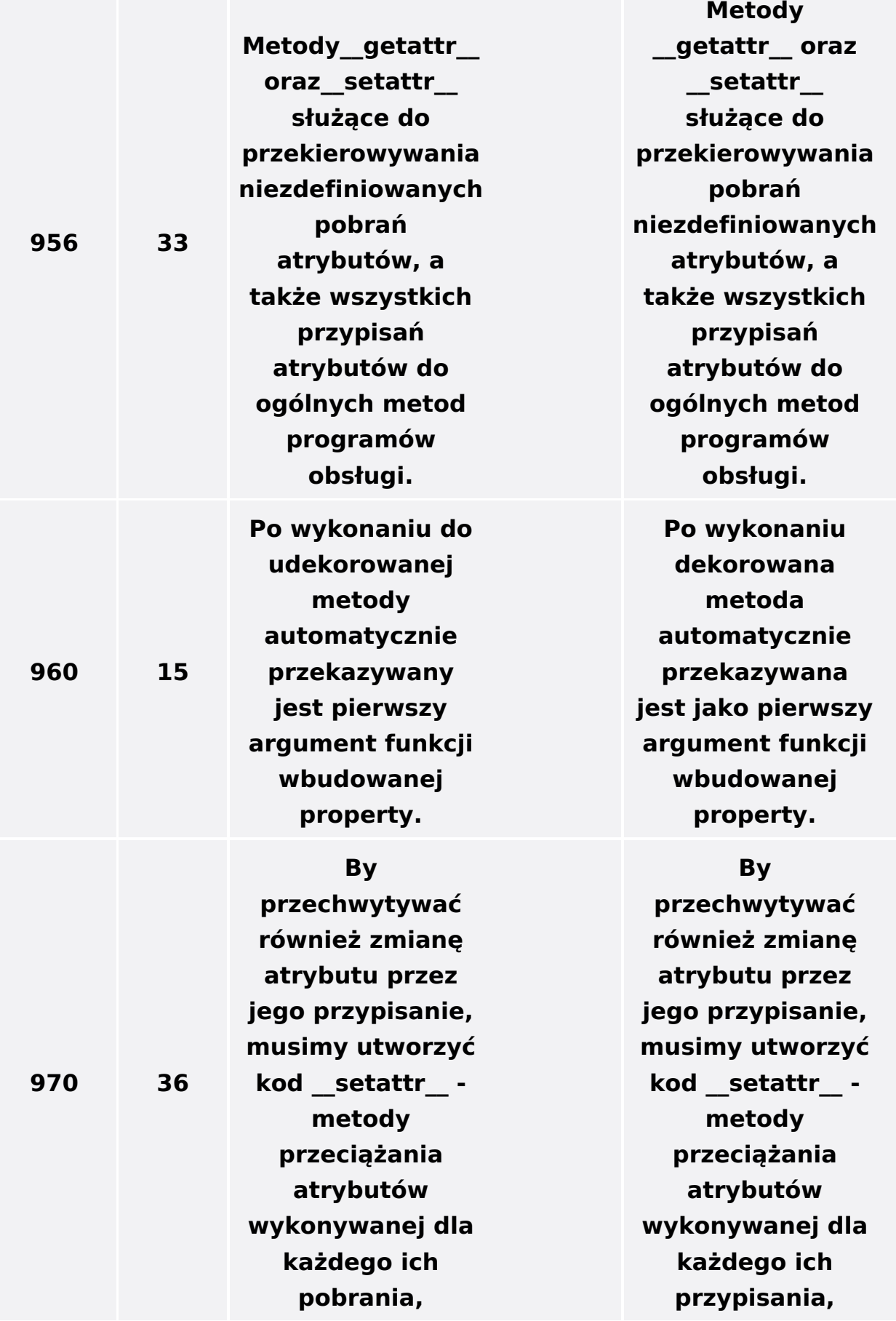

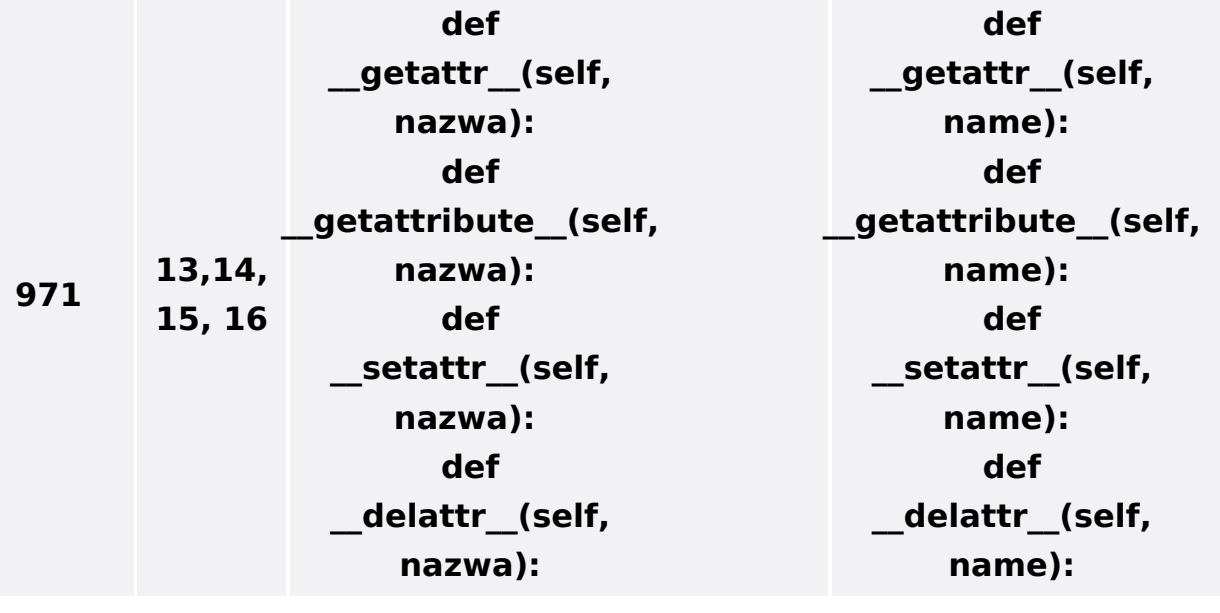